## **Firefox**

Scripte für Firefox diese müssen ins Profil Verzeichnis in den Ordner "chrome"

<https://github.com/ardiman/userChrome.js/wiki/Skriptliste>

Firefox z.B. gelbe Ordner mit eigener CSS Datei Datei: userChrome.css Verzeichnis: C:\Users\conny\AppData\Roaming\Mozilla\Firefox\Profiles\y0gfb4ws.2019-10-15\chrome

```
/* Lesezeichen Sidebar - Ordnericon stehend gelb */
```
@-moz-document

```
url("chrome://browser/content/places/bookmarksSidebar.xhtml"),
url("chrome://browser/content/history/history-panel.xhtml"),
 url-prefix(chrome://browser/content/places/bookmarksSidebar.xhtml){
treechildren::-moz-tree-image(container) {
list-style-image:
url('data:image/png;base64,iVBORw0KGgoAAAANSUhEUgAAABAAAAAQCAYAAAAf8/9hAAAAG
XRFWHRTb2Z0d2FyZQBBZG9iZSBJbWFnZVJlYWR5ccllPAAAAd5JREFUeNqMU79rFUEQ/vbuodFEE
kzAImBpkUabFP4ldpaJhZXYm/RiZWsv/hkWFglBUyTIgyAIIfgIRjHv3r39MePM7N3LcbxAFvZ2b
2bn22/mm3XMjF+HL3YW7q28YSIw8mBKoBihhhgCsoORot9d3/ywg3YowMXwNde/PzGnk2vn6Pitr
T+/PGeNaecg4+qNY3D43vy16A5wDDd4Aqg/ngmrjl/GoN0U5V1QquHQG3q+TPDVhVwyBffcmQGJm
SVfyZk7R3SngI4JKfwDJ2+05zIg8gbiereTZRHhJ5KCMOwDFLjhoBTn2g0ghagfKeIYJDPFyibJV
BtTREwq60SpYvh5++PpwatHsxSm9QRLSQpEVSd7/TYJUb49TX7gztpjjEffnoVw66+Ytovs14Yp7
HaKmUXeX9rKUoMoLNW3srqI5fWn8JejrVkK0QcrkFLOgS39yoKUQe292WJ1guUHG8K2o8K00oO1B
TvXoW4yasclUTgZYJY9aFNfAThX5CZRmczAV52oAPoupHhWRIUUAOoyUIlYVaAa/VbLbyiZUiyFb
jQFNwiZQSGl4IDy9sO5Wrty0QLKhdZPxmgGcDo8ejn+c/6eiK9poz15Kw7Dr/vN/z6W7q++091/A
QYA5mZ8GYJ9K0AAAAAASUVORK5CYII=')
!important; }
}
```
*/\* Lesezeichen verwalten - Ordnericon stehend gelb \*/*

@-moz-document url-prefix("chrome://browser/content/places/places.xhtml") { treechildren::-moz-tree-image(container) {

list-style-image:

url('data:image/png;base64,iVBORw0KGgoAAAANSUhEUgAAABAAAAAQCAYAAAAf8/9hAAAAG XRFWHRTb2Z0d2FyZQBBZG9iZSBJbWFnZVJlYWR5ccllPAAAAd5JREFUeNqMU79rFUEQ/vbuodFEE kzAImBpkUabFP4ldpaJhZXYm/RiZWsv/hkWFglBUyTIgyAIIfgIRjHv3r39MePM7N3LcbxAFvZ2b 2bn22/mm3XMjF+HL3YW7q28YSIw8mBKoBihhhgCsoORot9d3/ywg3YowMXwNde/PzGnk2vn6Pitr T+/PGeNaecg4+qNY3D43vy16A5wDDd4Aqg/ngmrjl/GoN0U5V1QquHQG3q+TPDVhVwyBffcmQGJm SVfyZk7R3SngI4JKfwDJ2+05zIg8gbiereTZRHhJ5KCMOwDFLjhoBTn2g0ghagfKeIYJDPFyibJV BtTREwq60SpYvh5++PpwatHsxSm9QRLSQpEVSd7/TYJUb49TX7gztpjjEffnoVw66+Ytovs14Yp7 HaKmUXeX9rKUoMoLNW3srqI5fWn8JejrVkK0QcrkFLOgS39yoKUQe292WJ1guUHG8K2o8K00oO1B TvXoW4yasclUTgZYJY9aFNfAThX5CZRmczAV52oAPoupHhWRIUUAOoyUIlYVaAa/VbLbyiZUiyFb jQFNwiZQSGl4IDy9sO5Wrty0QLKhdZPxmgGcDo8ejn+c/6eiK9poz15Kw7Dr/vN/z6W7q++091/A QYA5mZ8GYJ9K0AAAAAASUVORK5CYII=')

```
!important; }
}
/* Lesezeichen - Ordnericon gelb */
@-moz-document url-prefix("chrome://browser/content/browser.xhtml") {
.bookmark-item[container="true"] {
list-style-image:
url('data:image/png;base64,iVBORw0KGgoAAAANSUhEUgAAABAAAAAQCAYAAAAf8/9hAAAAG
XRFWHRTb2Z0d2FyZQBBZG9iZSBJbWFnZVJlYWR5ccllPAAAAd5JREFUeNqMU79rFUEQ/vbuodFEE
kzAImBpkUabFP4ldpaJhZXYm/RiZWsv/hkWFglBUyTIgyAIIfgIRjHv3r39MePM7N3LcbxAFvZ2b
2bn22/mm3XMjF+HL3YW7q28YSIw8mBKoBihhhgCsoORot9d3/ywg3YowMXwNde/PzGnk2vn6Pitr
T+/PGeNaecg4+qNY3D43vy16A5wDDd4Aqg/ngmrjl/GoN0U5V1QquHQG3q+TPDVhVwyBffcmQGJm
SVfyZk7R3SngI4JKfwDJ2+05zIg8gbiereTZRHhJ5KCMOwDFLjhoBTn2g0ghagfKeIYJDPFyibJV
BtTREwq60SpYvh5++PpwatHsxSm9QRLSQpEVSd7/TYJUb49TX7gztpjjEffnoVw66+Ytovs14Yp7
HaKmUXeX9rKUoMoLNW3srqI5fWn8JejrVkK0QcrkFLOgS39yoKUQe292WJ1guUHG8K2o8K00oO1B
TvXoW4yasclUTgZYJY9aFNfAThX5CZRmczAV52oAPoupHhWRIUUAOoyUIlYVaAa/VbLbyiZUiyFb
jQFNwiZQSGl4IDy9sO5Wrty0QLKhdZPxmgGcDo8ejn+c/6eiK9poz15Kw7Dr/vN/z6W7q++091/A
QYA5mZ8GYJ9K0AAAAAASUVORK5CYII=')
!important;
-moz-image-region: rect(0px 16px 16px 0px) !important; }
}
.tabbrowser-tab {
    box-sizing: border-box;
   margin: 0 1px 0 1px !important;
    border-radius: 5px 5px 0 0 !important;
}
.tabbrowser-tab .tab-text.tab-label {
     color: black !important; /* tab text color - customizable */
}
.tabbrowser-tab[selected="true"] .tab-text.tab-label {
     color: black !important; /* tab text color - customizable */
}
.tabbrowser-tab[selected="true"] .tab-background {
     border: 1px solid gray !important; /* color is customizable */
    border-bottom: none !important;
    opacity: 1;
}
.tab-background {
     border: none !important;
     border-radius: 5px 5px 0 0 !important;
     background: black;
```

```
 opacity: .1;
}
.tab-line { /* = light top line in selected tab
in Quantum default */
    display: none !important;
}
.tabbrowser-tab:hover,
.tabbrowser-tab .tab-text.tab-label:hover {
    cursor: pointer !important;
}
.tabbrowser-tab:hover {
    border: 1px solid grey !important;
}
.tabbrowser-tab[selected="true"]:hover {
    border: none !important;
}
[tabsintitlebar]:root:not([extradragspace]) .tabbrowser-tab::after,
.tabbrowser-tab:hover::after,
#tabbrowser-tabs:not([movingtab])>.tabbrowser-tab[beforehovered]::after {
    border: none !important; /* leave as is; affects the New
Tab icon (the plus) */
}
/* BOOKMARK ICON COLORIZATION */
#bookmarks-view treechildren::-moz-tree-image(container),
#PlacesToolbarItems toolbarbutton[container="true"] .toolbarbutton-icon,
#PlacesToolbarItems menu[container="true"] .menu-iconic-left,
#BMB_bookmarksPopup menu[container="true"] .menu-iconic-icon,
#bookmarksMenu menu[container="true"] .menu-iconic-icon {
    fill: #FFCC00 !important; /* orange; customizable */
    margin-right: 8px; /* correction for the Firefox
default imperfection */
}
```

```
/* ADDRESS BAR ICONS CLEAN-UP */
```

```
#pageActionSeparator, #pocket-button, #pageActionButton {
    display: none !important; /* customizable: delete if you
```
*want the objects back \*/* }

## From:

<https://wiki.hennweb.de/> - **HennWeb**

Permanent link: **<https://wiki.hennweb.de/doku.php?id=allgemein:firefox>**

Last update: **16/10/2019 14:31**

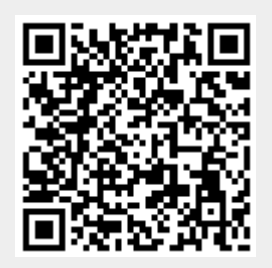